Управление образованием Администрации Муниципального образования

«Кезский район»

Муниципальное бюджетное общеобразовательное учреждение

«Кезская средняя общеобразовательная школа №1»

**ПРИНЯТА** на заседании педагогического совета Протокол № 9от 21.06.2021

**УТВЕРЖДЕНА** Приказ № 103 от 21.06.2021 С.Н.Жигалова Директор с

Дополнительная общеобразовательная общеразвивающая программа

**«Инфознайка»**

для детей 8-11 лет

Срок реализации: 3 года

Составитель:

Бывальцева Светлана Эдуардовна

педагог дополнительного образования

#### **1. Комплекс основных характеристик программы**

#### **1.1 Пояснительная записка**

*Направленность дополнительной* общеобразовательной общеразвивающей программы «Инфознайка» - *техническая.*

Информатика как динамично развивающаяся наука становится одной из тех отраслей знаний, которая призвана готовить современного человека к жизни в новом информационном обществе.

Программа построена таким образом, чтобы помочь обучающимся заинтересоваться информационными технологиями вообще и найти ответы на вопросы, с которыми им приходится сталкиваться в повседневной жизни при работе с большим объемом информации.

Данная программа опирается на возрастные возможности и образовательные потребности учащихся младшего звена, специфику развития их мышления, внимания.

Программа ориентирована на развитие логического и алгоритмического и системного мышления, на развитие навыков работы с компьютером (восприятие информации с экрана, её анализ, управление мышью и клавиатурой). Формирование понятий информации, знакомство с функциональной структурой компьютера и его основными устройствами. Знакомство с основными приёмами работы в среде Windows, со стандартными приложениями: для вычислений, набора и редактирования текста, а также знакомство с графическим редактором Paint, созданием и редактированием графических изображений, с текстовым редактором Microsoft Word.

#### **Вставка в пояснительную записку** по нормативным документам

Дополнительная образовательная общеразвивающая программа «Свой стиль» разработана в соответствии с требованиями нормативно-правовых документов: Федерального закона от 29 декабря 2012г. № 273-ФЗ «Об образовании в Российской Федерации», Порядка организации и осуществления образовательной деятельности по дополнительным общеобразовательным программам (утв. Приказом Министерства просвещения Российской Федерации от 09.11.2018г. № 196), Постановление Главного государственного санитарного врача РФ от 28.09.2020 N 28 "Об утверждении санитарных правил СП 2.4.3648-20 "Санитарно-эпидемиологические требования к организациям воспитания и обучения, отдыха и оздоровления детей и молодежи". СанПиН 1.2.3685-21 «Гигиенические нормативы и требования к обеспечению безопасности и (или) безвредности для человека факторов среды обитания», (утв. Постановление Главного государственного санитарного врача России от 28.01.2021), Методических рекомендаций по проектированию дополнительных общеразвивающих программ (письмо МО и Н РФ от 18 ноября 2015г. №09-3242), Устава учреждения, Локального акта учреждения «Положение о дополнительной общеобразовательной общеразвивающей программе».

#### **Уровень программы**

Изучение информатики предполагается в основном без использования компьютеров. Компьютерная поддержка допустима, но не обязательна. Программа способствует формированию начальных и базовых навыков работы на компьютере.

#### **Актуальность программы**

Современное общество предъявляет новые требования к поколению, вступающему в жизнь. Надо обладать умениями и планировать свою деятельность, находить информацию, необходимую для решения поставленной задачи. Такие умения необходимы сегодня каждому человеку. Для подготовки детей к жизни в современном информационном обществе, в первую очередь необходимо развивать логическое мышление, способности к анализу и синтезу, а также образное мышление. Поэтому важнейшей задачей программы «Инфознайка» является формирование у учащихся соответствующего стиля мышления, и начинать это следует в младших классах. Таким образом, актуальность введения программы «Инфознайка» в начальной школе становится необходимостью, продиктованной временем. Пользоваться информационными средствами, уметь работать с информацией так же необходимо, как читать, писать и считать. Сегодня требуется умение быстро находить нужную информацию, оперативно ее обрабатывать, передавать, хранить и умение представить информацию окружающим.

Выбор содержания программы мотивирован тем, что она соответствует социальному заказу учащихся и родителей в связи с необходимостью формирования информационной компетентности младших школьников

#### **Отличительные особенности программы**

Программа дополнительного образования «Инфознайка» разработана с учётом образовательных потребностей учащихся, их родителей и социума.

Программа представляет собой логически стройную, целостную систему воспитания и обучения на протяжении трёх лет. Формируя у учащихся, умения владеть компьютером как средством решения практических задач, связанных с графикой и мультимедиа, готовит учеников к работе в условиях технологически развитого общества.

**Новизна программы** заключается в том, что она не только дополняет знания и расширяет круг практических навыков учащихся в области информатики, но предусматривает индивидуальное творчество в наиболее интересных и полезных направлениях: работа в текстовом редакторе Word, в графическом редакторе Paint, в программе PowerPoint.

#### **Педагогическая целесообразность**

Рассчитана на дополнительное обучение детей 8 – 11 лет на принципах доступности, познавательности, наглядности и результативности. Программа обеспечивает развитие внимания, памяти, мышления, познавательного интереса у обучающихся. Новые знания теории помогут ему в процессе решения творческих заданий.

#### **Адресат программы**

Программа предназначена для реализации детям 8 - 11 лет и соответствует основной стратегии развития школы:

- ориентации содержания образования на развитие личности;

- реализации деятельностного подхода к обучению;

- обучению ключевым компетенциям (готовности учащихся использовать усвоенные знания, умения и способы деятельности в реальной жизни для решения практических задач);

- обеспечению пропедевтической работы, направленной на раннюю профилизацию учащихся.

#### **Практическая значимость для целевой группы**

**-** Развитие логического, алгоритмического и системного мышления.

-Ориентация учащихся на формирование самоуважения и эмоционально-положительного отношения к окружающим.

-Формирование нравственно-этического поведения, предполагающего, что обучающийся знает и применяет правила поведения в компьютерном классе и этические нормы работы с информацией коллективного пользования и личной информацией.

- Понимание роли информационно-коммуникативных технологий в развитии личности и общества.

#### **Преемственность программы**

Изучение данного курса предполагает интеграцию со школьной программой «Одарённые дети». Применительно к обучению интеллектуально одаренных учащихся по предмету, безусловно, ведущими и основными являются методы творческого характера - проблемные, поисковые, исследовательские, которые являются основными в школьной программе «Одарённые дети». Проектные - в сочетании с методами самостоятельной, индивидуальной и групповой работы. Эти методы имеют высокий познавательно-мотивирующий потенциал и соответствуют уровню познавательной активности и интересов одарённых обучающихся. В течение года данные обучающиеся принимают участие в Интернет-конкурсах, олимпиадах различного уровня, в конкурсах проектных и творческих работ, научно-практических конференциях среди учащихся по предмету.

#### **Объем и срок освоения программы**

Программа рассчитана на три года обучения. Общее количество часов на весь период обучения – 102 часа, по 34 часа каждый год обучения

# **Особенности реализации образовательного процесса, формы организации образовательного процесса**

Обучение детей осуществляется по программе в соответствии с учебно-тематическим планом. Возможно обучение разновозрастной группы учащихся. Обучение одаренных детей и учащихся, освоивших объем программы досрочно, может осуществляться в соответствии с индивидуальными учебными планами.

#### **Формы обучения**

Очно.

Курс «Инфознайка» предусматривает два варианта преподавания информатики:

1. Без компьютера. (Все задания выполняются в учебнике или тетради в клетку.)

2. С использованием компьютера на основе специальных программ, разработанных к данному учебнику.

Бескомпьютерный вариант. Проводится одно занятие в неделю. Выполнение первых двух заданий урока организовано традиционно. Третье задание выполняется детьми самостоятельно как практическая работа (нередко вдвоем).

Компьютерный вариант. Проводится одно занятие в неделю. Первые 25 минут урока дети, сидя за партами, изучают теоретический материал и выполняют два первых задания по изучаемой теме. Последние 15 мин обучающиеся работают за компьютером (время обусловлено санитарными нормами): выполняют третье задание занятия, а также другие задания по той же теме, которые предложит программа, — каждый, сколько успеет до конца занятия. В соответствии с рекомендациями об организации практических работ по информатике и ИКТ на каждом занятии предполагается работа учащихся за компьютером со специальными программами (15 мин.)

#### **Режим занятий**

Программа рассчитана на три года обучения. Общее количество часов на весь период обучения – 102 часа, по 34 часа каждый год обучения. Занятия проводятся 1 раз в неделю по 40 минут. Режим работы соответствует требованиям СанПиН по организации занятий за компьютером.

#### **1.2. Цель программы**

Формирование первоначальных представлений об информации и её свойствах, а также навыков работы с информацией как с применением компьютера, так и без него.

Задачи программы связаны с воспитанием, обучением и развитием детей:

- Дать первоначальное представление о компьютере и современных информационных технологиях и сформировать первичные навыки работы на компьютере.

- Дать представление об этических нормах работы с информацией, об информационной безопасности личности и государства.

- Учить школьника искать, отбирать, организовывать и использовать информацию для решения стоящих перед ним задач.

- Помогать в изучении принципов работы с основными прикладными программами.

- Использовать на практике полученные знания в виде рефератов, докладов, программ, презентаций.

# 1.3 Планируемые результаты

#### Результаты изучения курса

На первой ступени школьного обучения в ходе освоения предметного содержания обеспечиваются условия для достижения обучающимися следующих личностных, метапредметных и предметных результатов.

# Личностные УУД

Правила поведения в компьютерном классе и этические нормы работы с информацией коллективного пользования и личной информацией обучающегося. Формирование умений соотносить поступки и события с принятыми этическими принципами, выделять нравственный аспект поведения при работе с любой информацией и при использовании компьютерной техники коллективного пользования.

Нравственно-этическое оценивание

Усвоение основного содержания разделов «Этические нормы работы с информацией, информационная безопасность личности», создание различных информационных объектов с помошью компьютера. Соблюдение правил работы с файлами в корпоративной сети, правил поведения в компьютерном классе, цель которых - сохранение школьного имущества и здоровья одноклассников.

#### Самоопределение и смыслообразование

Формирование устойчивой учебно-познавательной мотивации учения, умения находить ответы на вопросы: «Какой смысл имеет для меня учение?» Использование в курсе «Информатика специальных обучающих программ, формирующих отношение к компьютеру как к инструменту, позволяющему учиться самостоятельно.

Система заданий, иллюстрирующих место информационных технологий  $\, {\bf B}$ современном обществе, профессиональное использование информационных технологий, способствующих осознанию их практической значимости.

#### Регулятивные УУД

Система заданий, целью которых является формирование у обучающихся умений ставить учебные цели; использовать внешний план для решения поставленной задачи; планировать свои действия в соответствии с поставленной задачей и условиями её реализации: осуществлять итоговый и пошаговый контроль; сличать результат с эталоном (целью); вносить коррективы в действия в случае расхождения результата решения задачи с ранее поставленной целью.

#### Планирование и целеполагание

Система заданий, непосредственно связанных с определением последовательности действий при решении задачи или достижении цели, с формированием самостоятельного целеполагания, анализом нескольких разнородных информационных объектов с целью выделения необходимой информации.

# Контроль и коррекция

Система заданий типа «Составь алгоритм и выполни его» как создание информационной среды для составления плана действий формальных исполнителей алгоритмов по переходу из начального состояния в конечное. Сличение способов действия и его результата. Внесение исправлений в алгоритм в случае обнаружения отклонений способа действия и его результата от заданного эталона. Создание информационных объектов как самостоятельное планирование работы на компьютере, сравнение созданных на компьютере информационных объектов с эталоном, внесение изменений в случае необходимости.

# Оценивание

Система заданий из раздела «Твои успехи», а также все задания, для самостоятельного выполнения которых необходимо использовать материал, изученный за полугодие.

# Познавательные УУД

Общеучебные универсальные действия

- Поиск и выделение необходимой информации в справочном разделе учебников (выдержки из справочников, энциклопедий, Интернет-сайтов с указанием источников информации, в том числе адресов сайтов), в гипертекстовых документах, входящих в состав методического комплекта, а также в других источниках информации;
- Знаково-символическое моделирование:  $\bullet$

- составление знаково-символических моделей, пространственно-графических моделей реальных объектов;

- использование готовых графических моделей процессов для решения задач;

- табличные модели;

- опорные конспекты - знаково-символические модели.

• Смысловое чтение:

- анализ коротких литературных текстов и графических объектов, отбор необходимой текстовой и графической информации;

- работа с различными справочными информационными источниками.

- Выбор наиболее эффективных способов решения задач в зависимости от конкретных условий: составление алгоритмов формальных исполнителей.
- Постановка и формулировка проблемы, самостоятельное создание алгоритмов деятельности для решения проблем творческого характера: создание различных информационных объектов с использованием офисных компьютерных программ, поздравительных открыток, презентаций, конструирование роботов.

# Планируемые результаты освоения к концу 1-го года обучения

# Обучающийся научится:

- исполнять правила поведения в компьютерном классе;
- называть основные устройства персонального компьютера (процессор, монитор, клавиатура, мышь, память).
- приводить примеры: источников информации, работы с информацией; технических устройств, предназначенных для работы с информацией (телефон, телевизор, радио, компьютер, магнитофон), полезной и бесполезной информации;
- запускать программы с рабочего стола (при наличии оборудования);
- выбирать нужные пункты меню с помощью мыши (при наличии оборудования);
- пользоваться клавишами со стрелками, клавишей Enter, вводить с клавиатуры числа (при наличии оборудования);
- при помощи учителя составлять и исполнять линейные алгоритмы для знакомых формальных исполнителей;
- при помощи учителя ставить учебные задачи и создавать линейные алгоритмы решения поставленных задач.

#### **Обучающийся получит возможность научиться:**

- ставить учебные задачи и создавать линейные алгоритмы решения поставленных задач;
- составлять и исполнять линейные алгоритмы для знакомых формальных исполнителей;
- определять истинность простых высказываний, записанных повествовательным предложением русского языка.

**Результаты первого уровня:** обучающийся знает правила безопасной работы на компьютере; может пользоваться мышью и клавиатурой, набирать текст на клавиатуре; запускать компьютерные программы и завершать работу с ними.

#### **Планируемые результаты освоения к концу 2-го года обучения**

#### **Обучающийся научится:**

- осознанно применять правила пользования различными носителями информации коллективного пользования.
- фиксировать собранную информацию в виде списка;
- упорядочивать короткие списки по алфавиту;
- фиксировать собранную информацию в виде таблицы, структура которой предложена учителем;
- находить нужную информацию в таблице;
- находить нужную информацию в источниках, предложенных учителем;
- находить нужную информацию в коротких гипертекстовых документах;
- находить среди готовых алгоритмов линейные и условные;
- составлять и исполнять условные алгоритмы для знакомых формальных исполнителей;
- при помощи учителя ставить учебные задачи и составлять условные алгоритмы их решения;
- приводить примеры объектов и их свойств;
- находить и конструировать объект с заданными свойствами;
- выделять свойства, общие для различных объектов;
- определять истинность сложных высказываний;
- на клетчатом поле находить клетку с заданным адресом;
- на клетчатом поле определять адрес указанной клетки.

#### **Обучающийся получит возможность научиться:**

- составлять и исполнять условные алгоритмы для знакомых формальных исполнителей;
- ставить учебные задачи и составлять условные алгоритмы их решения;
- находить и конструировать объект с заданными свойствами;
- объединять объекты в классы, основываясь на общности их свойств.
- активно использовать термины информатики в устной и письменной речи, то есть научиться применять язык информатики на практике;
- использовать компьютер на уровне начального пользователя, а именно: правильно

сидеть за компьютером, включать и выключать его, понимать смысл и значение экранных объектов (меню, виртуальных кнопок, курсора и пр.), запускать нужные программы, пользоваться мышью для управления экранными объектами, набирать тексты с клавиатуры и т.д.

Результаты второго уровня: обучающийся знает принцип работы с простыми обучающими и развивающими компьютерными программами: Microsoft Word, MS Power Point, Paint; сохранять набранные тексты и рисунки, открывать ранее сохранённые текстовые документы, рисунки и редактировать их.

# Планируемые результаты освоения к концу 3-го года обучения Выпускник должен иметь представление:

- О достоверности информации;
- О ценности информации для решения поставленной задачи;
- О направлениях использования компьютера;
- О понятии «дерево» и его структуре;
- О понятии «файл» (при наличии оборудования)
- О структуре файлового дерева (при наличии оборудования);
- О циклическом повторении действий;
- О действии как атрибуте класса объектов;
- О системе координат, связанной с монитором;

#### Выпускник научится:

- Использовать правила цитирования литературных произведений;

- Приводить примеры информации разных видов и называть технические средства для работы с информацией каждого вида;

- Находить пути в дереве от корня до указанной вершины;

- Создавать небольшой графический или текстовый документ с помощью компьютера и записывать его в виде файла в текуший каталог (при наличии оборудования):

- Запускать программы из меню «Пуск» (при наличии оборудования);

- Записать файл в личную папку с помошью учителя (при наличии оборулования):

- Приводить примеры использования компьютера для решения различных задач;

- Использовать простые циклические алгоритмы для планирования деятельности человека;

- Составлять и исполнять простые алгоритмы, содержащие линейные, условные и циклические алгоритмические конструкции, для знакомых формальных исполнителей;

- Приводить примеры различных алгоритмов с одним и тем же результатом;

- Приводить примеры действий объектов указанного класса.

#### Выпускник получит возможность научиться:

- Создавать графический или текстовый документ с помощью компьютера и записывать его в виде файла в текущий каталог;

- Записать файл в личную папку;

- Использовать компьютер для решения различных задач:

- Использовать циклические алгоритмы для планирования деятельности человека;

- Составлять и исполнять алгоритмы, содержащие линейные, условные и циклические алгоритмические конструкции, для знакомых формальных исполнителей;

- Приводить примеры различных алгоритмов с одним и тем же результатом;

- Приводить примеры действий объектов указанного класса.

# 1.4 Содержание программы

# Учебно-тематический план первого года обучения

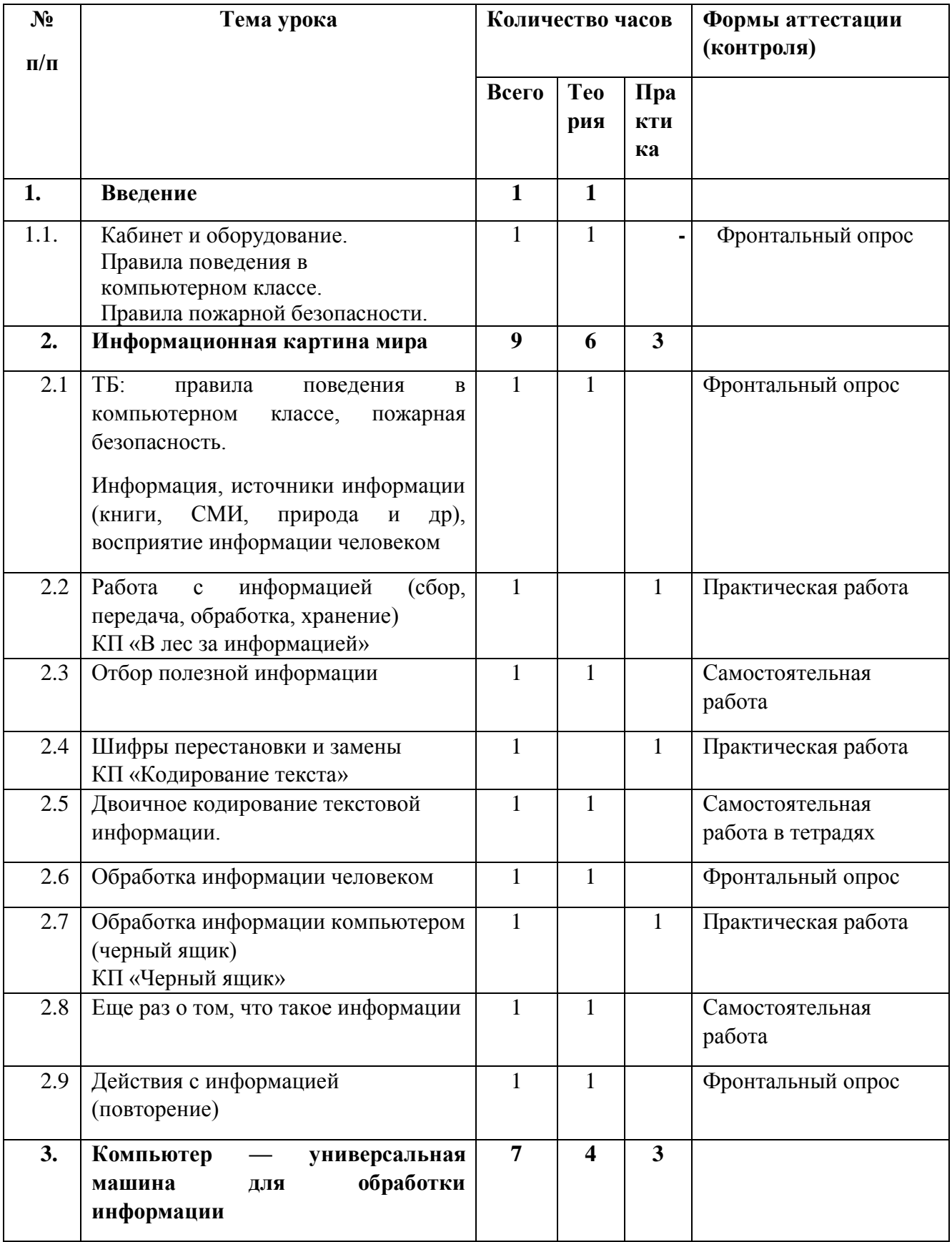

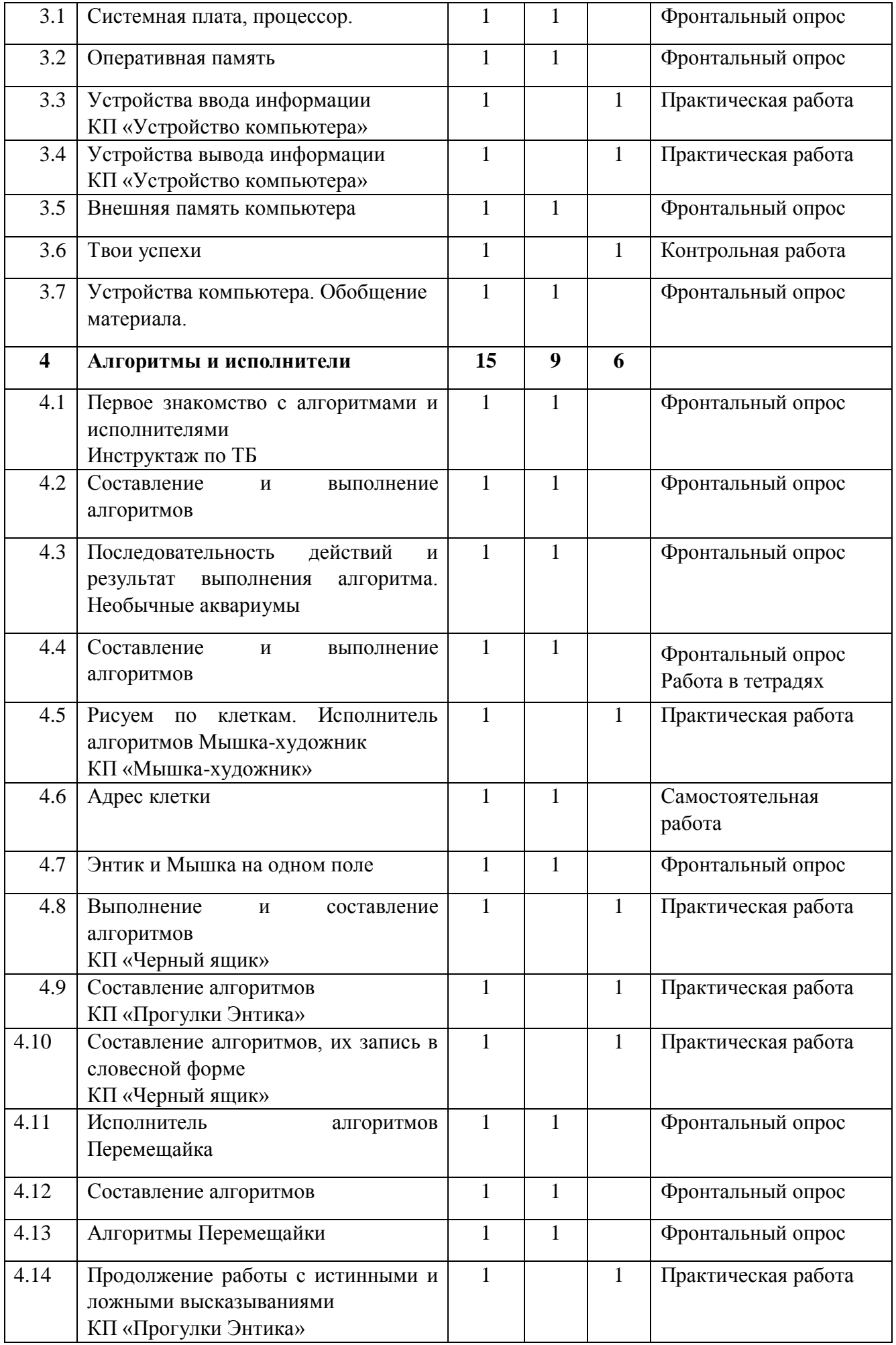

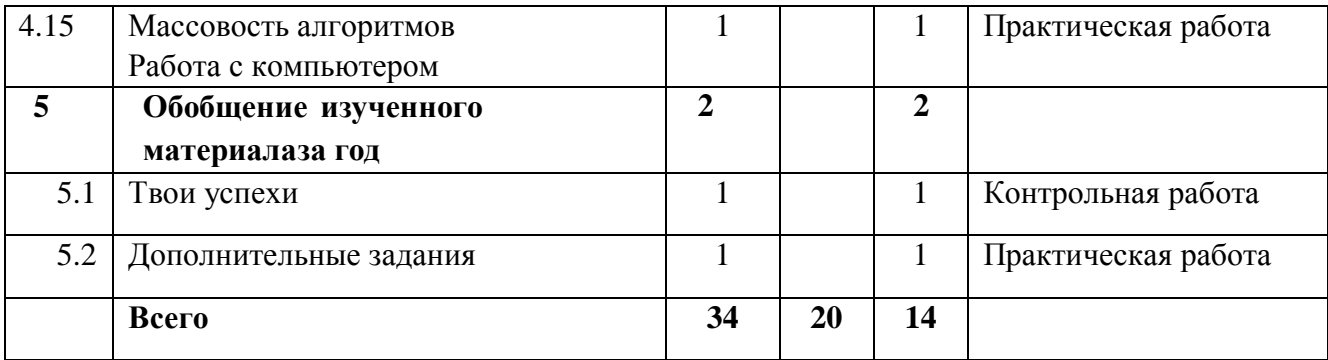

# **Содержание учебно-тематического плана первого года обучения**

# **1. Введение**

1.1 Кабинет и оборудование. Правила поведения в компьютерном классе.

- Знакомство с кабинетом и оборудованием в кабинете.
- Соблюдение правил поведения в компьютерном классе.
- Правила использования коллективных носителей информации.
- Формирование бережного отношения к оборудованию компьютерного класса.

*Формы контроля: фронтальный, индивидуальный опрос*

# **2. Информационная картина мира**

• Понятие информации. Информация как сведения об окружающем мире. Восприятие информации человеком с помощью органов чувств. Источники информации (книги, средства массовой информации, природа, общение с другими людьми). Работа с информацией (сбор, передача, получение, хранение, обработка информации). Полезная и бесполезная информация. Отбор информации в зависимости от решаемой задачи.

• Обработка информации. Обработка информации человеком. Сопоставление текстовой **и** графической информации. Обработка информации компьютером. Черный ящик. Входная ивыходная информация (данные).

• Кодирование информации. Шифры замены и перестановки. Использование различных алфавитов в шифрах замены. Принцип двоичного кодирования. Двоичное кодирование текстовой информации. Двоичное кодирование черно-белого изображения.

*Практическая работа: работа по компьютерным программам «Двоичное кодирование текстовой информации»; «Двоичное кодирование чёрно-белого рисунка»; «В лес за информацией»*

*Формы контроля: наблюдение, самостоятельная работа в рабочих тетрадях, контрольная работа «Твои успехи»*

# **3. Компьютер — универсальная машина для обработки информации**

• Фундаментальные знания о компьютере. Представление о компьютере как универсальной машине для обработки информации.

• Устройство компьютера. Названия и назначение основных устройств компьютера. Системная плата, процессор, оперативная память, устройства ввода и вывода информации (монитор, клавиатура, мышь, принтер, сканер, дисководы), устройства внешней памяти (гибкий, жесткий, лазерный диски). Подготовка к знакомству с системой координат монитора. Адрес клетки на клетчатом поле. Определение адреса заданной клетки. Поиск клетки по указанному адресу.

- Гигиенические нормы работы за компьютером.
- Практическая работа на компьютере (при наличии оборудования).

• Понятие графического интерфейса. Запуск программы с рабочего стола, закрытие программы.

• Выбор элемента меню с помощью мыши. Использование клавиш со стрелками, цифровых клавиш и клавиши Enter.

*Практическая работа: запуск компьютера, знакомство с основными клавишами, выключение компьютера; компьютерная программа «Сборка компьютера «Малыш»; работа в текстовом редакторе MicrosoftWord; в графическом редакторе Paint.*

*Формы контроля: наблюдение, самостоятельная работа в рабочих тетрадях, контрольная работа «Твои успехи»*

#### **4. Алгоритмы и исполнители**

• Алгоритм как пошаговое описание целенаправленной деятельности. Формальность исполнения алгоритма. Влияние последовательности шагов на результат выполнения алгоритма.

• Формальный исполнитель алгоритма, система команд исполнителя. Создание и исполнение линейных алгоритмов для формальных исполнителей. Управление формальными исполнителями (при наличии компьютера).

• Планирование деятельности человека с помощью линейных алгоритмов. Массовость алгоритма. Способы записи алгоритмов. Запись алгоритмов с помощью словесных предписанийи рисунков.

*Практическая работа: компьютерные программы «Мышка-художник», «Прогулки с Энтиком», «Перемещайка», «Аквариум»; работа в текстовом редакторе MicrosoftWord. Формы контроля: фронтальный опрос, самостоятельная работа в рабочих тетрадях, наблюдение, обсуждение.*

# **5. Обобщение изученного материала**

• Закрепление умений работы на компьютере

• Систематизация полученных знаний

*Практическая работа: работа в текстовом редакторе MicrosoftWord; в графическомредакторе Paint*

*Формы контроля: наблюдение, коммуникативные навыки (умение поддержать диалог, взаимопомощь, самостоятельная работа в тетрадях*

# **Содержание программы Учебно-тематический план второго года обучения**

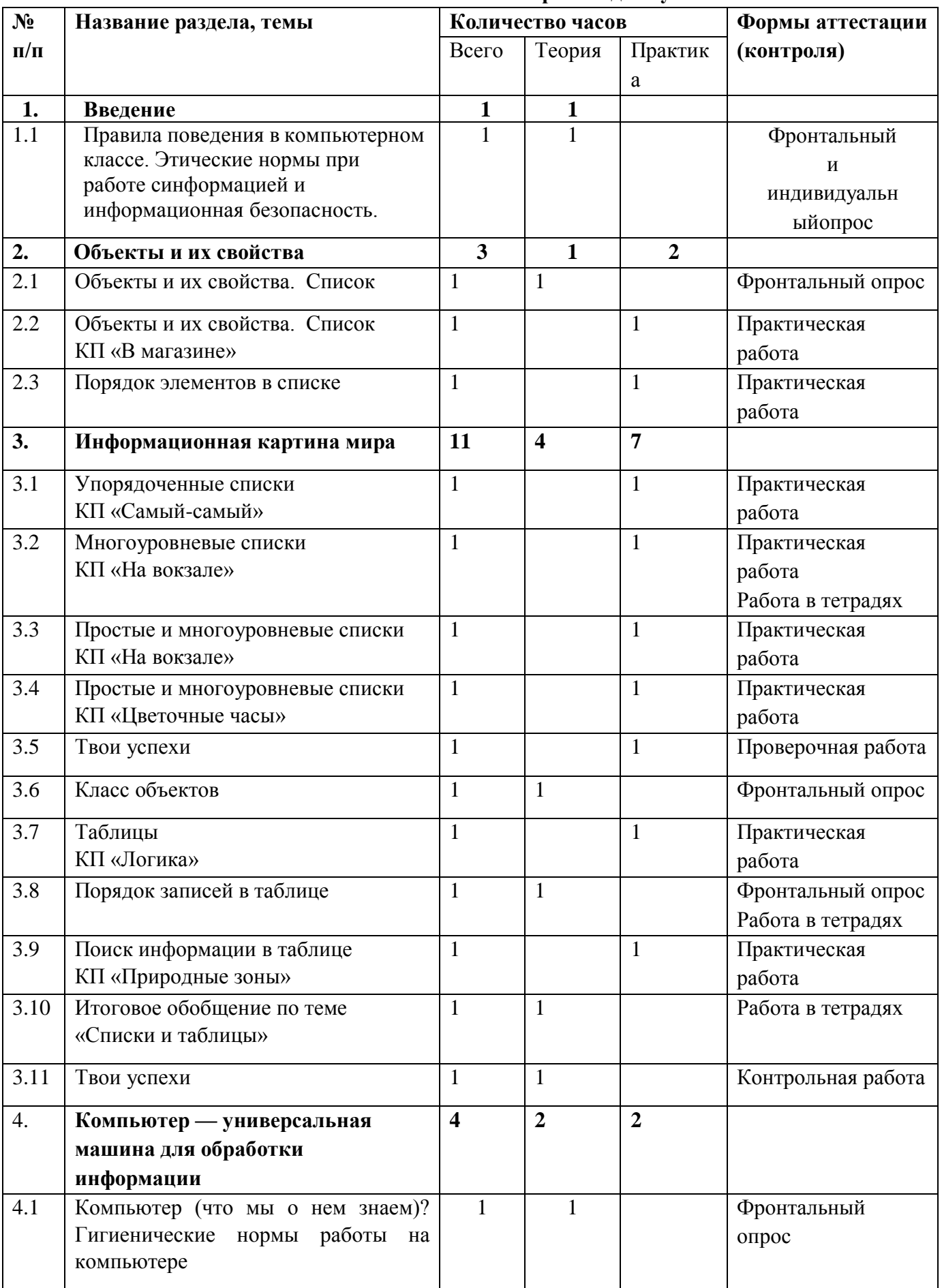

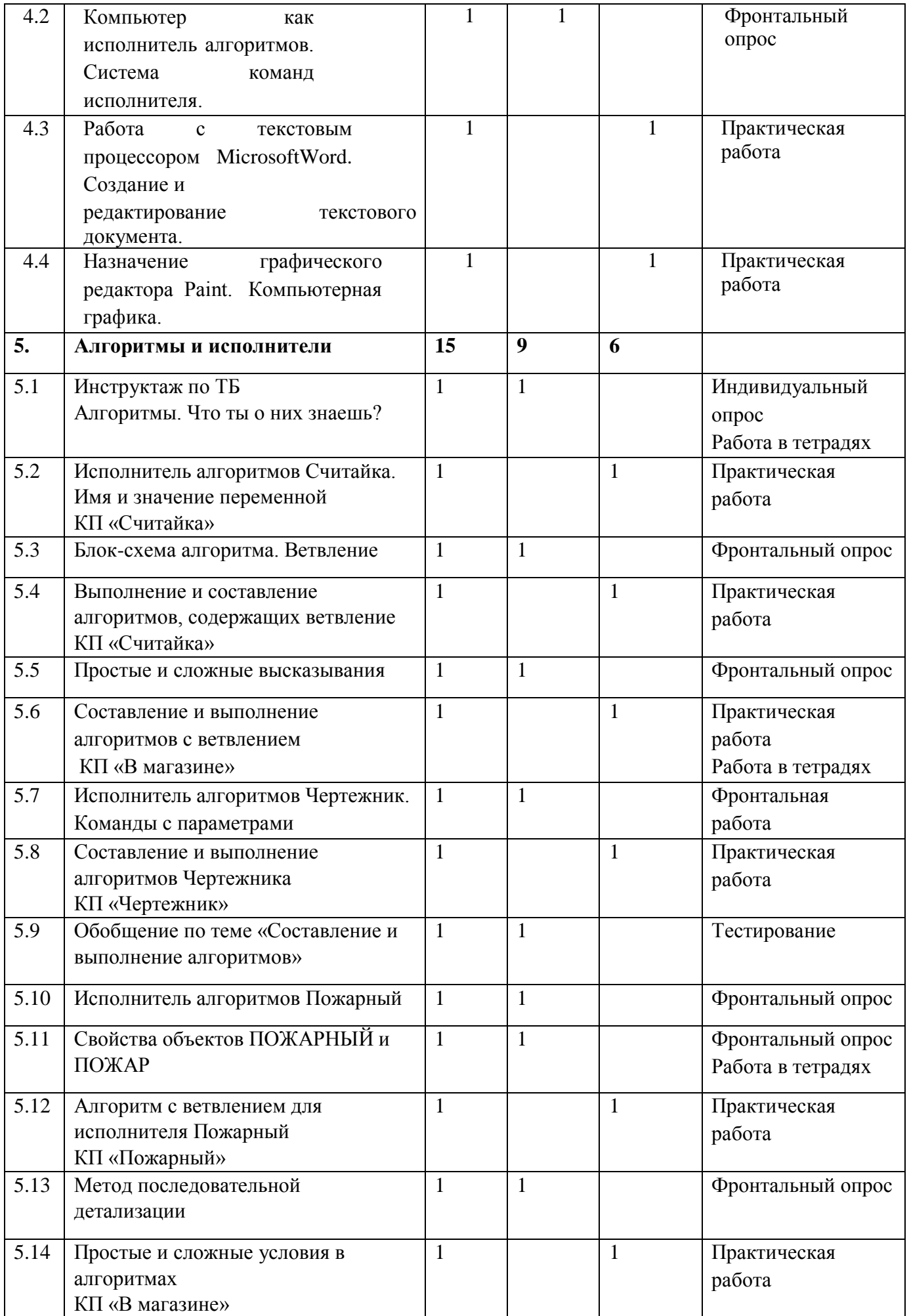

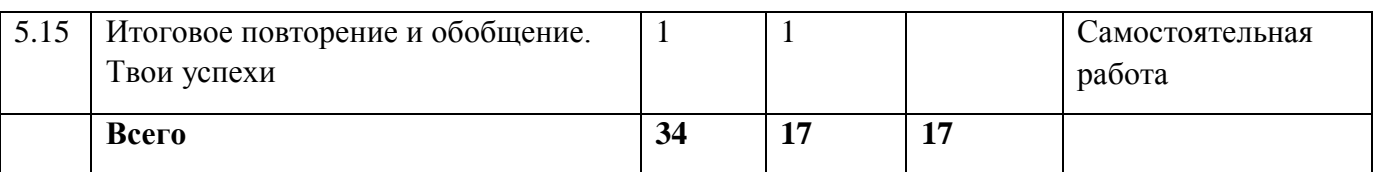

# **Содержание учебно-тематического плана второго года обучения**

# **1. Введение**

1.1 Кабинет и оборудование. Правила поведения в компьютерном классе.

- Знакомство с кабинетом и оборудованием в кабинете.
- Соблюдение правил поведения в компьютерном классе.
- Формирование бережного отношения к оборудованию компьютерного класса.
- Соблюдение этических норм при работе с информацией и информационнаябезопасность.

*Формы контроля: фронтальный, индивидуальный опрос*

# **2. Объекты и их свойства**

• Объект и его свойства. Имя и значение свойства (например, имя свойства — цвет, значение свойства — красный).

• Поиск объекта, заданного его свойствами. Конструирование объекта по его свойствам.

• Описание объекта с помощью его свойств как информационная статическая модель объекта. Сравнение объектов.

• Понятие класса объектов. Примеры классов объектов. Разбиение набора объектов на дваи более классов.

*Практическая работа: работа по компьютерным программам «В магазине 1», «В магазине 2»;*

*«Самый-самый»; работа в текстовом редакторе MicrosoftWord; в графическом редактореPaint.*

*Формы контроля: наблюдение (умение вести диалог, взаимопомощь), самостоятельная работа в тетрадях, контрольная работа «Твои успехи»*

# **3. Информационная картина мира**

• Способы организации информации.

• Организация информации в виде списка. Упорядочивание списков по разным признакам (в алфавитном порядке, по возрастанию или убыванию численных характеристик).

• Сбор информации путем наблюдения. Фиксация собранной информации в виде списка.

• Организация информации в виде простых (не содержащих объединенных ячеек) таблиц. Структура простой таблицы (строки, столбцы, ячейки), заголовки строк и столбцов. Запись информации, полученной в результате поиска или наблюдения, в таблицу, предложенную учителем.

• Запись решения логических задач в виде таблиц.

• Создание различных таблиц (расписание уроков, распорядок дня, каталог книг личной или классной библиотеки, и т. д.) вручную и с помощью компьютера.

*Практическая работа: работа по компьютерным программам «На вокзале», «Цветочные часы», «Логика»; работа в текстовом редакторе MicrosoftWord; в графическом редакторе Paint.*

*Формы контроля: фронтальный опрос, самостоятельная работа в тетрадях, контрольная работа «Твои успехи»*

## **4. Компьютер — универсальная машина для обработки информации**

- Фундаментальные знания о компьютере. Компьютер как исполнитель алгоритмов.
- Программа алгоритм работы компьютера, записанный на понятном ему языке.
- Подготовка к знакомству с системой координат, связанной с монитором.
- Гигиенические нормы работы на компьютере.
- Практическая работа на компьютере в текстовом процессоре MicrosoftWord.
- Поиск нужной информации в текстовом документе.
- Набор текста с помощью клавиатуры.

*Практическая работа: работа в текстовом редакторе MicrosoftWord; в графическом редакторе Paint, составление и заполнение таблицы*

*Формы контроля: обсуждение, самостоятельная работа в тетрадях, контрольная работа «Твои успехи»*

# **5. Алгоритмы и исполнители**

- Линейные алгоритмы с переменными.
- Имя и значение переменной. Присваивание значения переменной в процессе выполнения алгоритмов.
- Команды с параметрами для формальных исполнителей. Краткая запись команд формального исполнителя.
- Создание алгоритмов методом последовательной детализации.
- Создание укрупненных алгоритмов для формальных исполнителей и для планирования деятельности человека. Детализация шагов укрупненного алгоритма.
- Условный алгоритм (ветвление).
- Выбор действия в условном алгоритме в зависимости от выполнения условия. Запись условного алгоритма с помощью блок-схем. Использование простых и сложных высказыванийв качестве условий.

• Создание и исполнение условных алгоритмов для формальных исполнителей. Планирование деятельности человека с помощью условных алгоритмов.

*Практическая работа: работа по компьютерным программам «В магазине 1, 2»,*

*«Чертёжник», «Считайка», «Пожарный»; работа в текстовом редакторе MicrosoftWord. Формы контроля: фронтальный опрос, наблюдение, самостоятельная работа в тетрадях.*

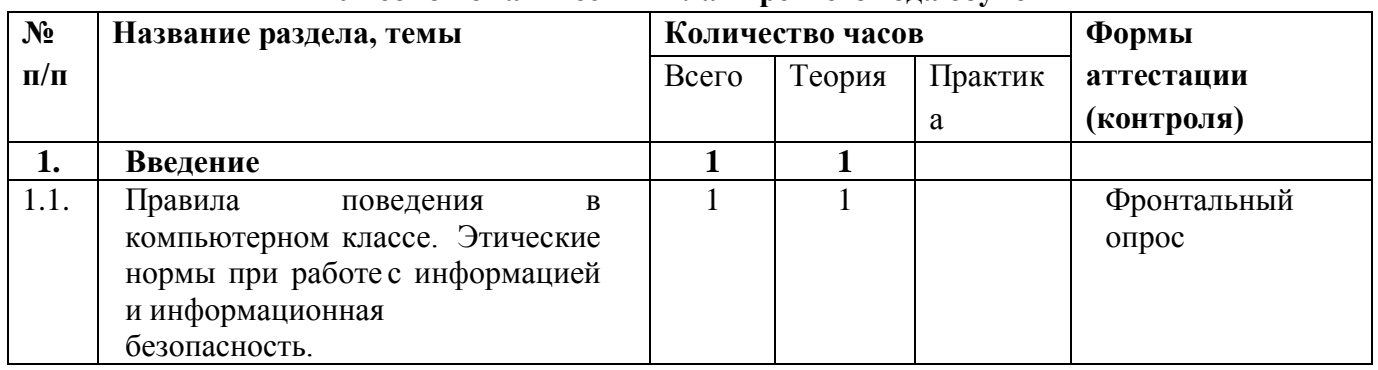

# **Содержание программы**

# **Учебно-тематический план третьего года обучения**

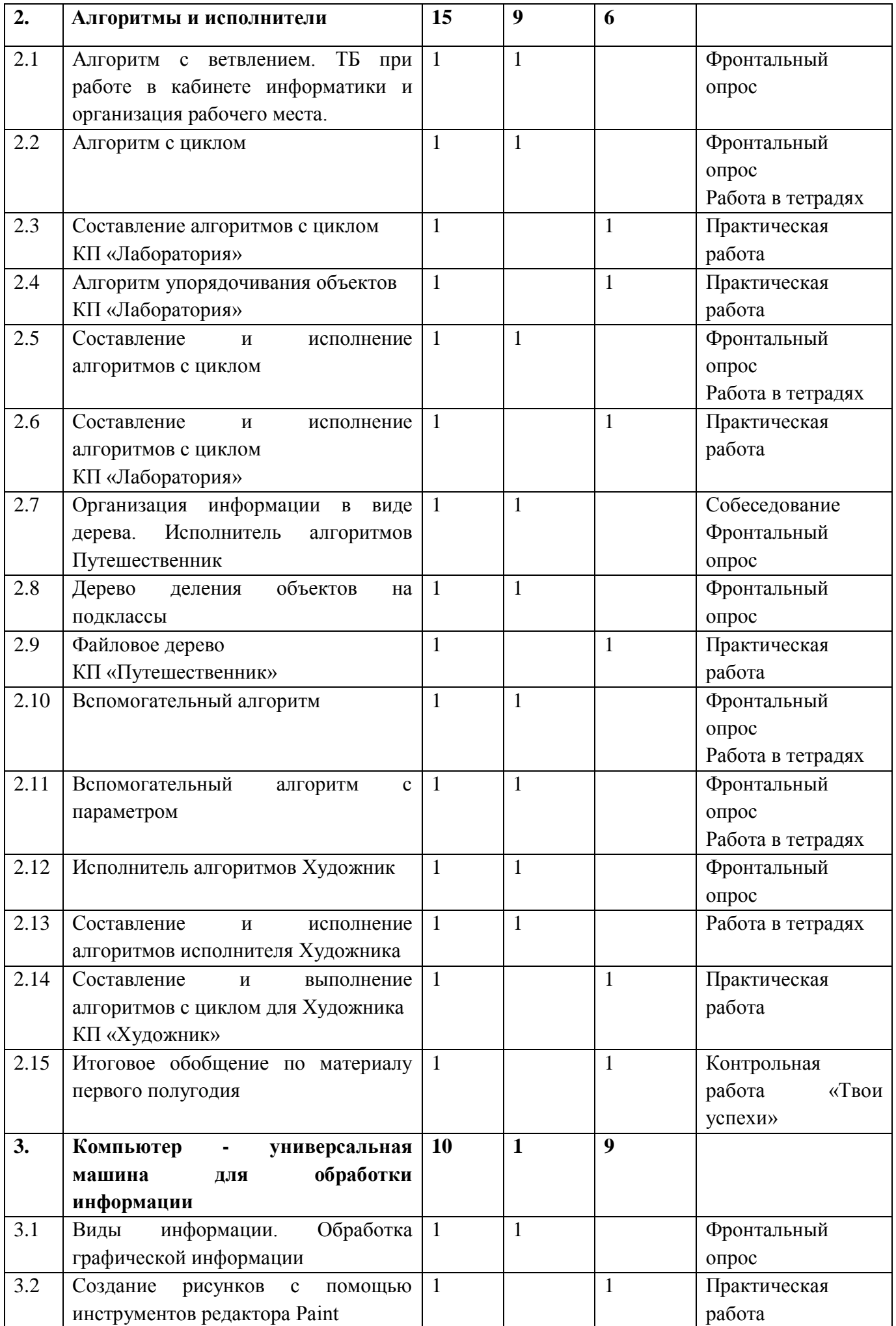

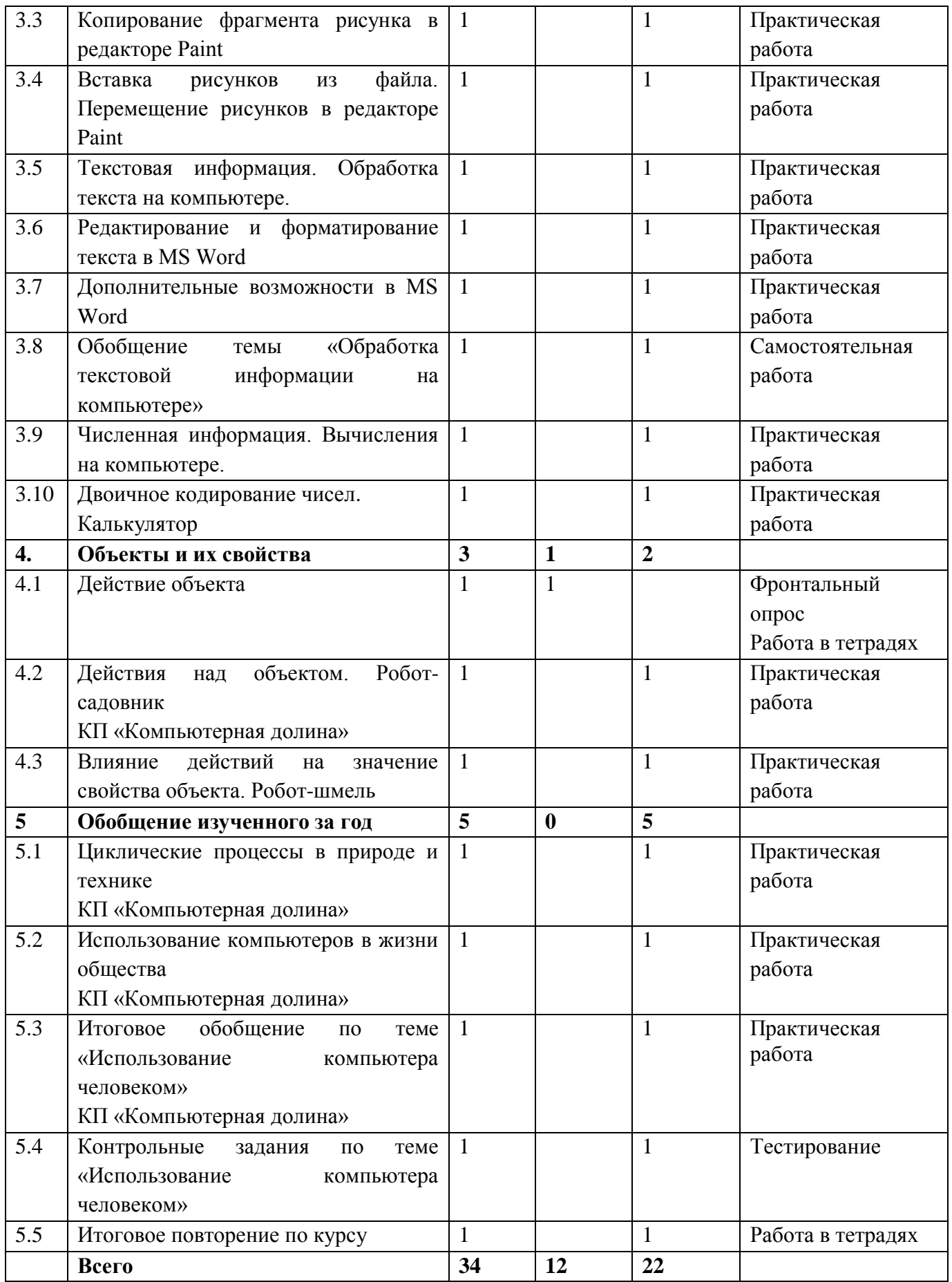

#### **Содержание учебно-тематического плана третьего года обучения**

#### **1. Введение**

1.1 Кабинет и оборудование. Правила поведения в компьютерном классе.

- Знакомство с кабинетом и оборудованием в кабинете.
- Соблюдение правил поведения в компьютерном классе.
- Формирование бережного отношения к оборудованию компьютерного класса.
- Правила использования коллективных носителей информации.

• Осознание ценности как информации коллективного пользования, так и личнойинформации ученика.

• Принятие сознательного самоограничения при удалении и изменении файлов. *Формы контроля: фронтальный, индивидуальный опрос*

#### **2. Алгоритмы и исполнители**

• Алгоритмы упорядочивания по возрастанию или убыванию численной характеристикиобъектов.

• Циклический алгоритм. Создание и исполнение циклических алгоритмов для формальных исполнителей.

• Циклические процессы в природе и в деятельности человека. Повторение действий валгоритме.

- Циклический алгоритм с последующим условием. Использование переменных в теле цикла.
- Планирование деятельности человека с помощью циклических алгоритмов.
- Вспомогательный алгоритм.

• Основной и вспомогательный алгоритмы. Имя вспомогательного алгоритма. Обращение к вспомогательному алгоритму.

*Практическая работа: работа по компьютерным программам «Путешественник», «Чертёжник», «Художник»; лабораторная работа «Плавает ли предмет»; работа в текстовом редакторе MicrosoftWord; в графическом редакторе Paint.*

*Формы контроля: индивидуальный опрос, обсуждение, самостоятельная работа в тетрадях, контрольная работа «Твои успехи».*

#### **3. Компьютер — универсальная машина для обработки информации.**

• Программы обработки текстовой, графической и численной информации, создания мультимедийных презентаций и области их применения. Компьютеры и общество.

• Система координат, связанная с монитором. Координаты объекта на мониторе в символьном и графическом режиме. Гигиенические нормы работы на компьютере.

• Освоение среды графического редактора РowerPoint. Создание рисунков с помощьюинструментов редактора Paint

• Освоение среды графического редактора Paint. Инструменты рисования (окружность,прямоугольник, карандаш, кисть, заливка).

- Хранение информации на внешних носителях в виде файлов.
- Поиск пути к файлу в файловом дереве. Запись файлов в личный каталог.

• Создание текстовых и графических документов и сохранение, их в виде файлов.

*Практическая работа: работа в текстовом редакторе Microsoft Word; в графическомредакторе Paint, Рower Point.*

# *Формы контроля: фронтальный опрос, наблюдение, самостоятельная работа в тетрадях.* **4. Объекты и их свойства**

• Объект и его свойства. Имя и значение свойства (например, имя свойства — цвет, значение свойства — красный).

• Поиск объекта, заданного его свойствами. Конструирование объекта по его свойствам.

• Описание объекта с помощью его свойств как информационная статическая модель объекта. Сравнение объектов.

• Конструирование объекта по его свойствам. Свойства объектов "Робот-садовник" и "Робот - шмель".

*Практическая работа: работа по компьютерным программам «Робот-садовник», «Робот-шмель».*

*Формы контроля: коммуникативные навыки (умение вести диалог, взаимопомощь),самостоятельная работа в рабочих тетрадях, контрольная работа «Твои успехи»*

# **6. Обобщение изученного материала**

• Закрепление умений работы на компьютере

• Систематизация полученных знаний

*Практическая работа: работа в текстовом редакторе MicrosoftWord; в графическомредакторе Paint, Рower Point. Рower Point, в среде программы Story Visualizer. Формы контроля: фронтальный опрос, наблюдение, самостоятельная работа в тетрадях.* **Образовательные результаты внеурочной деятельности школьников могут быть трёх уровней:**

**1-й уровень –** обучающийся знает правила безопасной работы на компьютере; может пользоваться мышью и клавиатурой, набирать текст на клавиатуре; запускать компьютерныепрограммы и завершать работу с ними.

**2-й уровень –** обучающийся знает принцип работы с простыми обучающими и развивающими компьютерными программами: MicrosoftWord, MS PowerPoint, Paint; сохранять набранные тексты и рисунки, открывать ранее сохранённые текстовые документы, рисунки и редактировать их.

**3-й уровень –** обучающийся может искать и находить нужную информацию, использовать её.Может создавать электронные публикации, предназначенные для какойлибо цели, и оформлять их, используя тексты, изображения, звуки, видео и анимацию.

# **2. Комплекс организационно-педагогических условий**

# **2.1 Календарный учебный график (первый год обучения)**

ВК – входной контроль, ПА – промежуточная аттестация, ИК – итоговый контроль

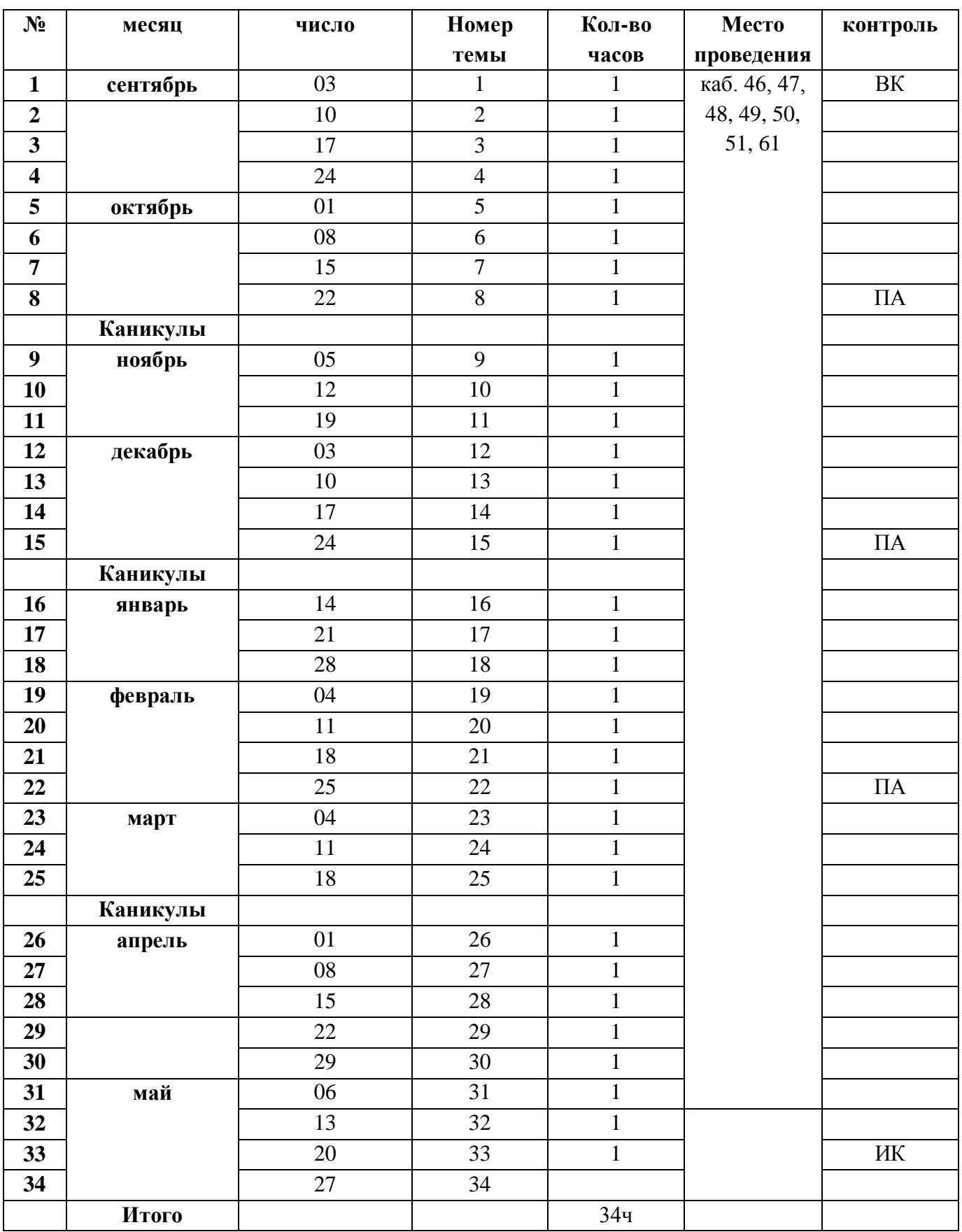

# **2.1 Календарный учебный график (второй год обучения)**

ВК – входной контроль, ПА – промежуточная аттестация, ИК – итоговый контроль

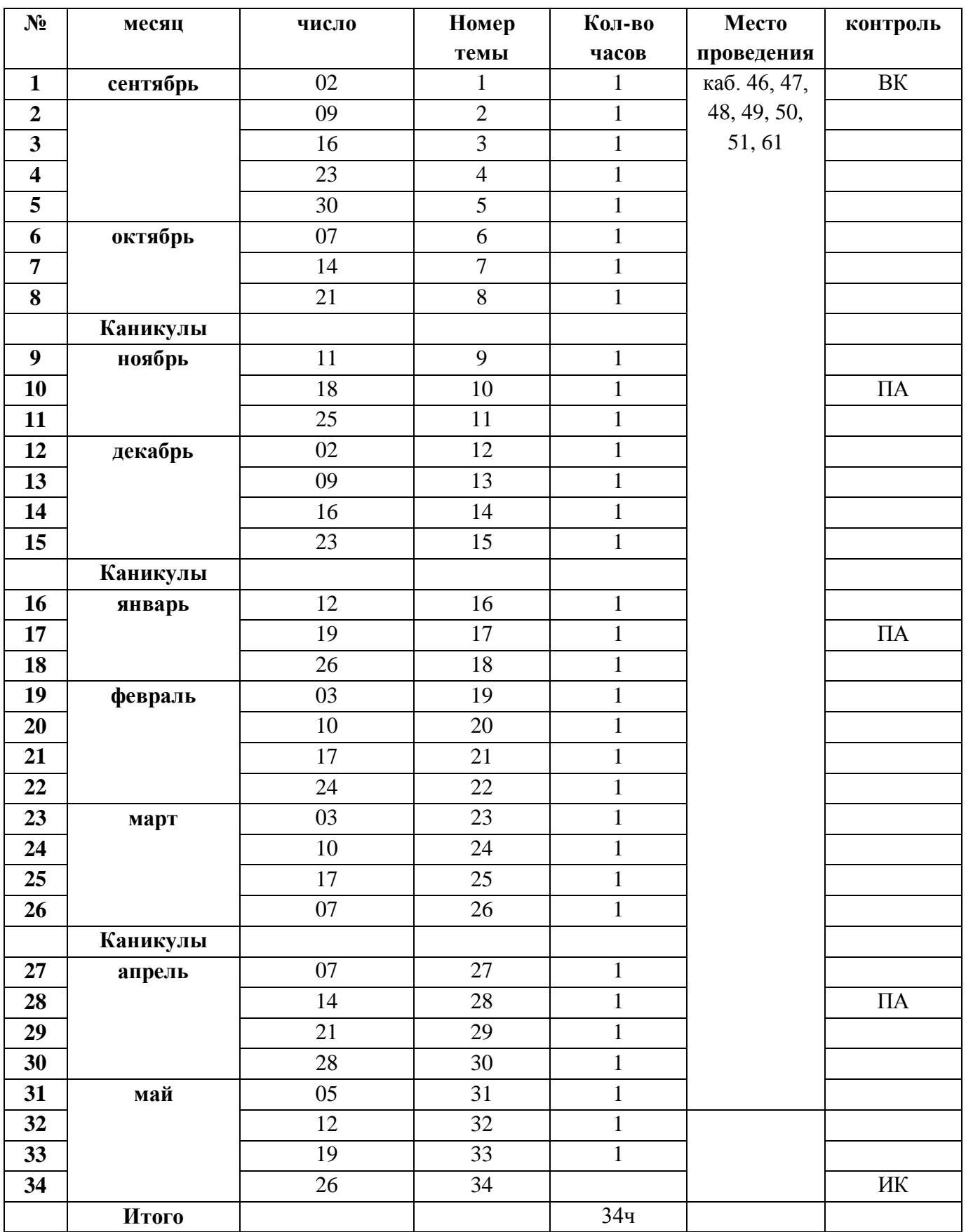

# **2.1 Календарный учебный график (третий год обучения)**

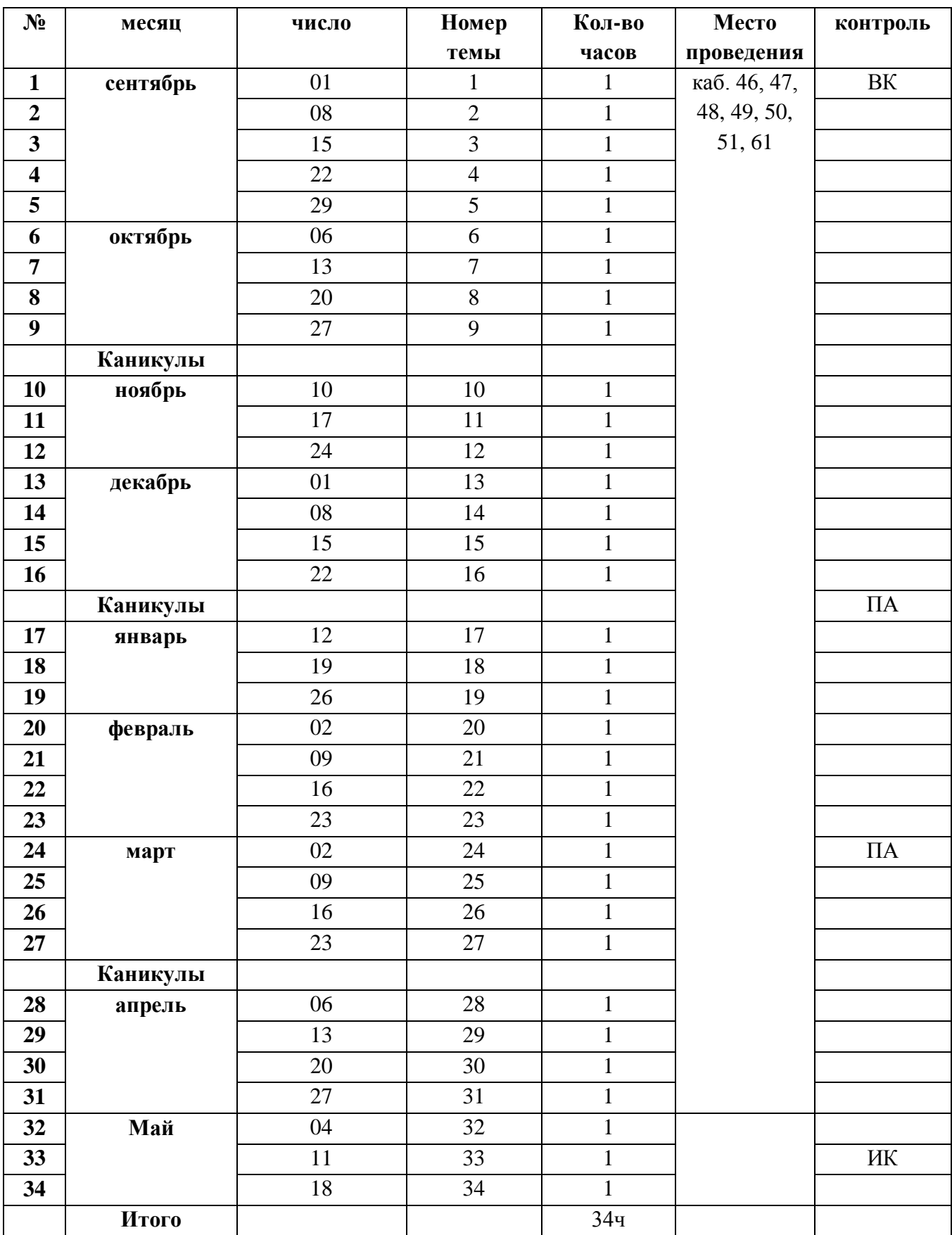

ВК – входной контроль, ПА – промежуточная аттестация, ИК – итоговый контроль

#### **2.2. Условия реализации программы**

#### **Кадровое обеспечение**

Для успешной реализации программы необходим высокий квалификационный уровень педагога, обладающего широкой эрудицией, знающего педагогику и возрастную психологию, отвечающего всем требованиям профессионального стандарта педагога дополнительного образования.

#### **Материально-техническое обеспечение**

Обучение основам компьютерной грамотности по программе дополнительного образования может быть эффективным при следующих условиях:

- наличие светлого просторного помещения, отвечающего санитарно-эпидемиологическим требованиям к устройству, содержанию и организации режима работы образовательных организаций дополнительного образования детей;

- наличие учебников и тетрадей;

- наличие компьютеров со специальными программами.

#### **Примерный список инструментария**

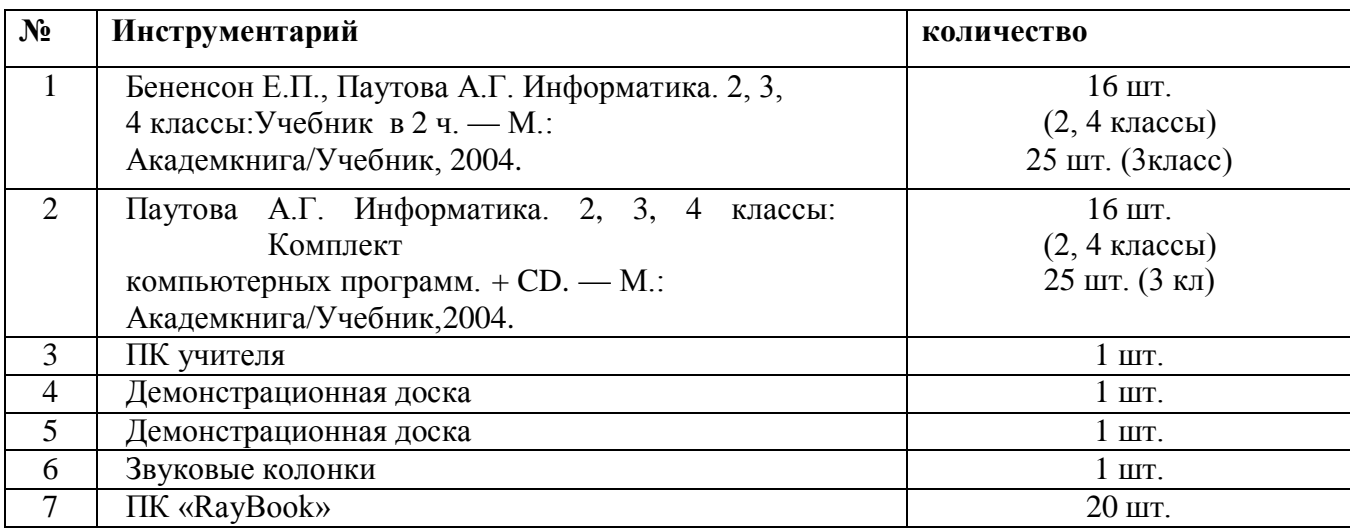

#### **Информационные ресурсы**

Для успешной реализации дополнительной образовательной программы разработан и создан учебно-методический комплект, представляющий собой систематизированное собрание текстовых материалов и специальных компьютерных программ. В комплект входят учебники и тетради на печатной основе, электронные образовательные ресурсы. Формы и методы организации занятий, формы контроля указаны непосредственно в содержательной части программы.

#### **2.3. Формы аттестации/контроля**

#### **Формы отслеживания и фиксации образовательных результатов.**

Теоретические знания и практические умения контролируются непосредственно в ходе бесед с учащимися, которые по просьбе педагога дополняют его рассказ, в ходе фронтальных и индивидуальных опросов по темам разделов программы. Во время практической работы применяются методы наблюдения и индивидуального опроса по знанию терминологии, во время этапа подготовительной работы контролируются умения и навыки выполнения самостоятельной работы по рабочим тетрадям на печатной основе. По завершению изучения раздела проводятся контрольные работы «Твои успехи», а также практическая работа на ПК в соответствии с требованиями программы конкретного года обучения. При необходимости планируется коррекционная работа в ходе дальнейших занятий. Качество и полноту

реализации программы дополнительного образования отражают выполнение учебнотематических планов и итоги выполнения практических работ на ПК:

- Первый год обучения – текстовый редактор Microsoft Word; ПервоЛого; графический Редактор Paint; Академия младшего школьника.

- Второй год обучения – текстовый редактор Microsoft Word; ПервоЛого; графический Редактор Paint; Академия младшего школьника.

- Третий год обучения – текстовый редактор Microsoft Word; Перво Лого; графический Редактор Paint; Рower Point; Академия младшего школьника.

Все работы собираются в индивидуальную папку на рабочем столе ПК и при желании ребёнкаскачиваются на флеш-память.

Итоги реализации дополнительной общеобразовательной программы, достижения учащихся отражаются в годовом аналитическом отчете педагога.

#### **Формы предъявления и демонстрации образовательных результатов**

*На конец первого года обучения учащиеся выполняют зачётные работы:*

- набирают простейший текст со вставкой рисунка

- выполняют рисунок в графическом редакторе Paint

*На конец первого года обучения учащиеся выполняют зачётные работы:*

- набирают текст со вставкой рисунка и сменой шрифта, его цвета и размера;

- тренировочные работы по составлению презентации в графическом редакторе РowerPoint.

*По окончании трехгодичного курса обучения учащиеся выполняют зачетную работу – творческий проект:*

Работа должна представлять собой 4 программы, изученные в течение обучения: MicrosoftWord, презентация РowerPoint (4 – 5 слайдов) графический редактор Paint (2 – 3 страницы). После консультации педагога приступают к непосредственной работе над проектом, его оформлением и подготовке к защите.

**Оценивание***.* Ученик будет уметь оценивать результат своей работы с помощью тестовых компьютерных программ, а также самостоятельно определять пробелы в усвоении материала курса с помощью специальных заданий учебника.

К окончанию трёхгодичного обучения в процессе изучения курса «Инфознайка» у ученика будет сформирован ряд познавательных учебных действий.

Раздел «Твои успехи» предназначен для контроля и самоконтроля усвоения материала.

Раздел «Дополнительные задания» посвящен тем же целям, что и основные задания части, но обычно имеют разный уровень сложности чаще всего, более высокий, чем основные задания. Они, как и большой набор разнообразных заданий на диске компьютерной поддержки учебника, помогают варьировать обучение в зависимости от уровня класса, отдельных учеников и фактического времени, которое может быть выделено на информатику.

#### **2.4. Оценочные материалы**

Для оценки знаний учащихся разработано «Приложение по контролю над образовательными результатами». В течение всего периода обучения на основе программы «Мониторинг результатов обучения по дополнительной общеобразовательной программе» проводится диагностика роста компетенций, основанных на знаниях, практических и общеучебных знаниях, умениях и навыках. Определяется динамика уровня личностного развития. Оформляется «Таблица показателей теоретических знаний, практических умений и навыков, уровня развития общеучебных умений и навыков учащихся» в текущем учебном году.

#### **Методические особенности организации образовательного процесса**

Обучение осуществляется в очной форме. Для успешной реализации программы важно придерживаться некоторых рекомендаций, например:

- формы и методы организации занятий должны способствовать реализации целей и задач учебного курса;

- приемы обучения должны подбираться, корректироваться в ходе работы с учетом возрастного, социального опыта детей;

- организация учебно-воспитательного процесса должна способствовать формированию общей культуры обучающихся, строиться на основе интеграции образовательных маршрутов, таких, как словесность, искусство, естествознание, история, технология;

- подача учебного материала в виде концентрически расширяющихся знаний, развития общеучебных умений и навыков, приобретения новых умений и навыков;

- обучение должно быть направлено на развитие мотивации личности к познанию и творчеству.

#### **Методы обучения и воспитания**

В процессе реализации программы применяются методы обучения и воспитания: словесный, наглядный, практический; объяснительно-иллюстративный, репродуктивный, частично-поисковый, проблемный; игровой, дискуссионный, а также убеждение, поощрение, упражнение, мотивация и др.

Программа построена от простого – к сложному, по спирали, на основе усложнения деятельности учащихся по оптимальной и последовательной системе художественного воспитания.

# **Формы организации образовательного процесса**

Фронтальная, в парах, индивидуальная с детьми, которые нуждаются в дополнительном пояснении задания.

#### **Формы организации учебного занятия**

В соответствии с учебно-тематическим планом применяются следующие формы организации учебного занятия:

- беседа
- защита проектов
- игра
- наблюдение
- практическое занятие
- презентация.

#### **Педагогические технологии**

Технология коллективного взаимообучения, технология программированного обучения, технология модульного обучения, технология дифференцированного обучения, технология развивающего обучения, технология учебно-исследовательской деятельности, технология проектной деятельности, технология игровой деятельности, коммуникативная технология обучения, здоровьесберегающая технология, технология –собеседование, технологияобсуждение.

#### **Алгоритм учебного занятия**

Структура занятия и его этапов зависит от формы организации обучения на занятии. В основном применяется типовая структура.

# Методические материалы

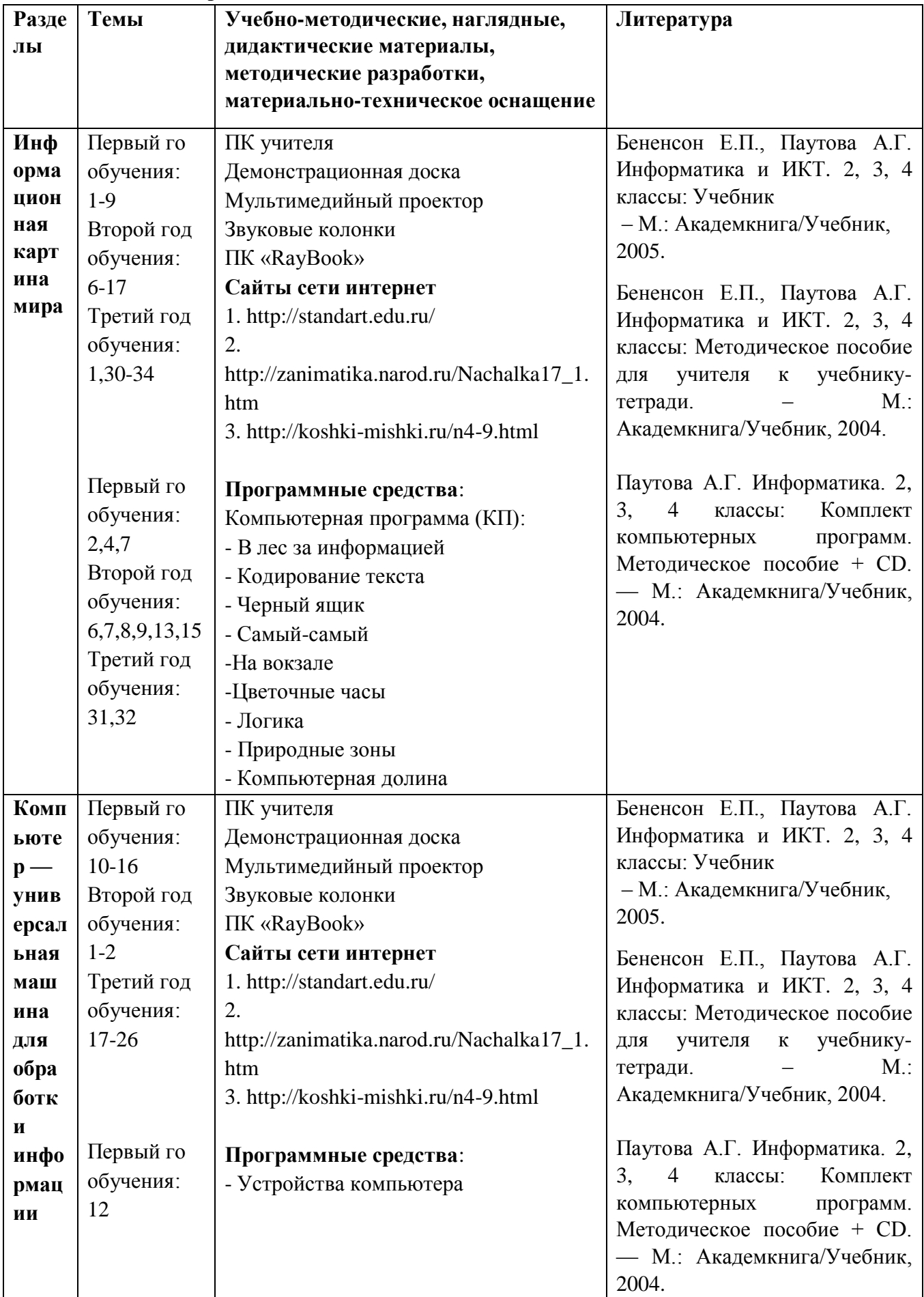

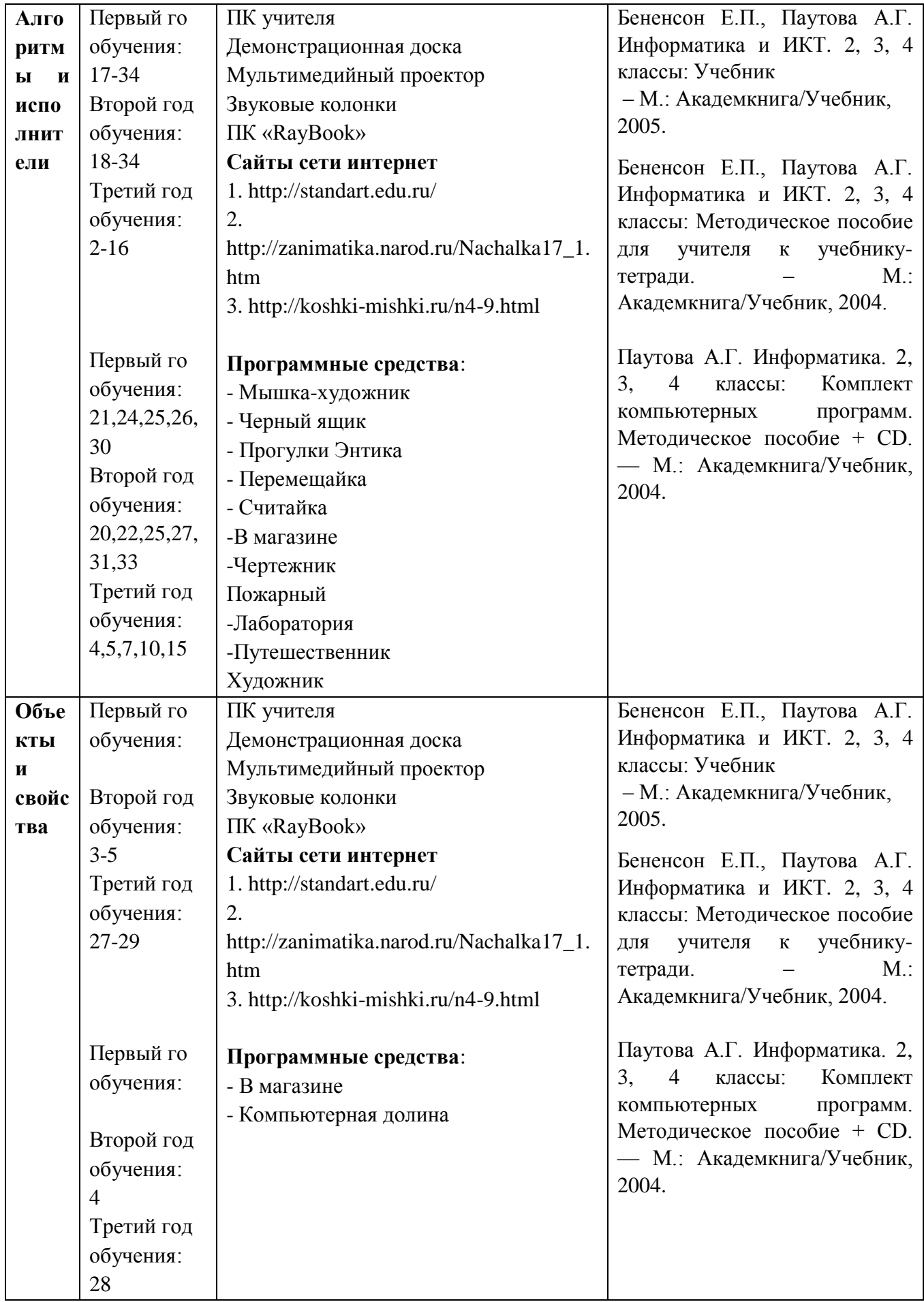

#### **2.6. Рабочая программа воспитания**

# **1. Характеристика объединения «Инфознайка»**

Деятельность объединения «Инфознайка» имеет техническую направленность.

Количество обучающихся объединения «Инфознайка» составляет иеловек. Обучающиеся имеют возрастную категорию детей от 8 до 11лет.

Формы работы – индивидуальные и групповые.

#### **2. Цель, задачи и результат воспитательной работы**

## **Цель воспитания**

Формирование компетентностей в области обработки информации, развитие творческих способностей обучающихся посредством современных компьютерных технологий

#### **Задачи воспитания**

- Развитие творческих и интеллектуальных способностей детей путем использования знания компьютерных технологий.

- Развитие чувства личной ответственности за качество окружающей информационной среды.

- Формирование ответственного отношения к информации с учетом правовых и этических аспектов ее распространения.

- Соблюдение техники безопасности при работе с электронными средствами информации.

#### **Результаты воспитания**

К концу обучения обучающиеся будут:

- положительно относиться к учению, к познавательной деятельности, желание приобретать новые знания, умения, совершенствовать имеющиеся, осознавать свои трудности и стремиться к их преодолению, осваивать новые виды деятельности, участвовать в творческом, созидательном процессе;

- осознавать себя как индивидуальность и одновременно как члена общества, признавать для себя общепринятые морально-этических нормы;

- осознавать себя как гражданина, как представителя определённого народа, определённой культуры, интерес и уважение к другим народам.

# **3. Работа с коллективом обучающихся**

# **В процессе обучения дети учатся:**

- работать в группе, учитывать мнения партнеров, отличные от собственных;
- ставить вопросы;
- обращаться за помощью;
- формулировать свои затруднения;
- предлагать помощь и сотрудничество;
- договариваться о распределении функций и ролей в совместной деятельности;
- слушать собеседника;
- договариваться и приходить к общему решению;
- формулировать собственное мнение и позицию;
- осуществлять взаимный контроль;
- адекватно оценивать собственное поведение и поведение окружающих.

#### **4. Работа с родителями**

**Основная цель работы с родителями обучающихся** - создание психологопедагогических условий для взаимодействия детей и родителей, укрепление партнерских отношений педагогов, родителей, детей, в мобилизации социокультурного потенциала семьи для создания единой гуманной, доброжелательной воспитательной среды.

Работа с родителями включает в себя комплекс мер – различные формы психологического просвещения, обучения, консультирования, профилактики, которые помогают взрослым осознать свою роль в развитии семейных связей, лучше заботиться о благополучии ребенка, развивать его в интеллектуальном, социальном, чувственном, этическом, эстетическом плане.

Для этого в дополнительном образовании используются активно следующие **формы работы с семьей:**

Групповые формы:

- Дни открытых дверей
- Родительское собрание
- Творческие мастерские
- Совместная игровая деятельность

Индивидуальные формы:

- Анкетирование, диагностика
- Индивидуальная консультация (беседа)
- Просветительская работа

# **2.7. Календарный план воспитательной работы**

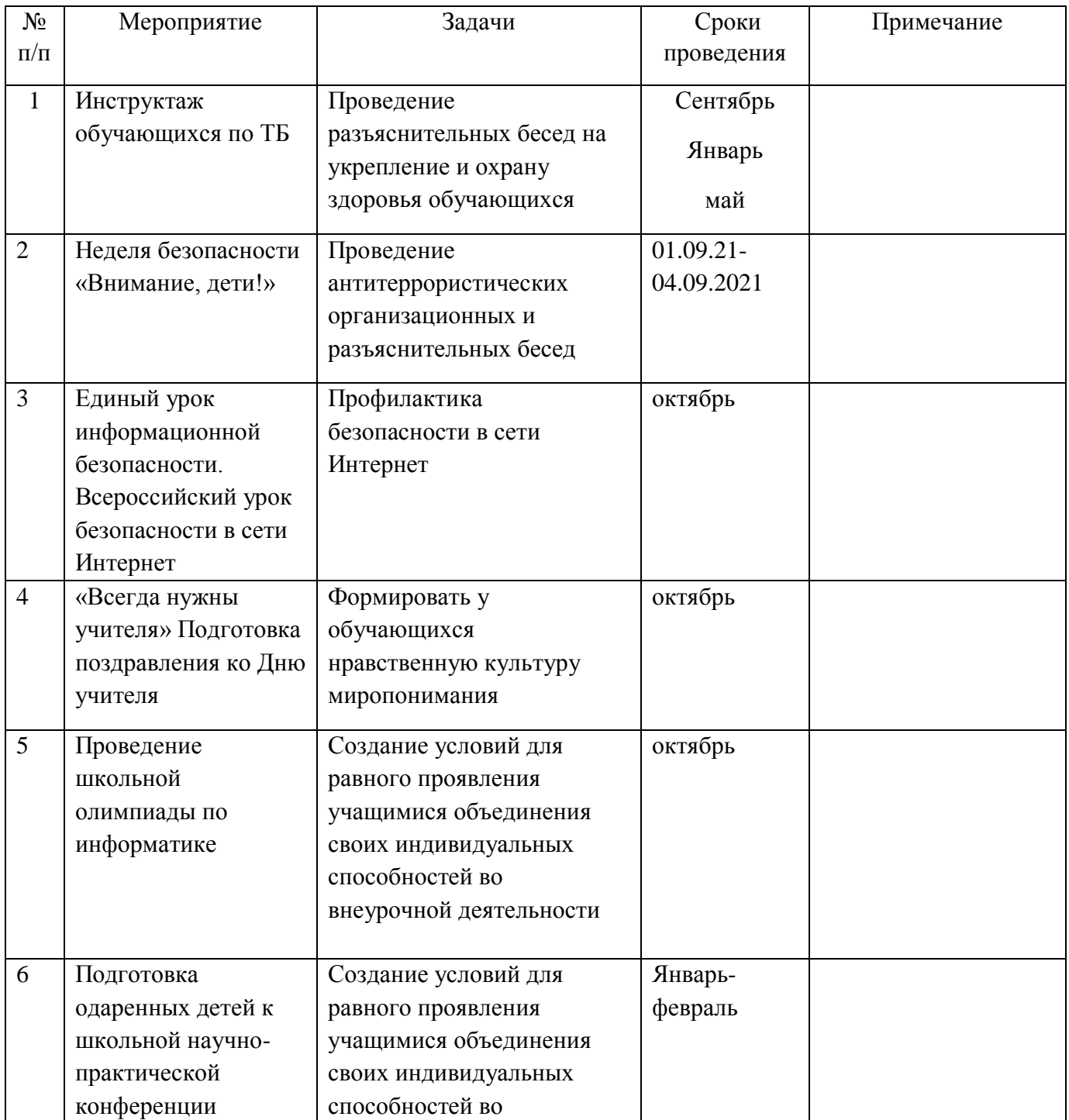

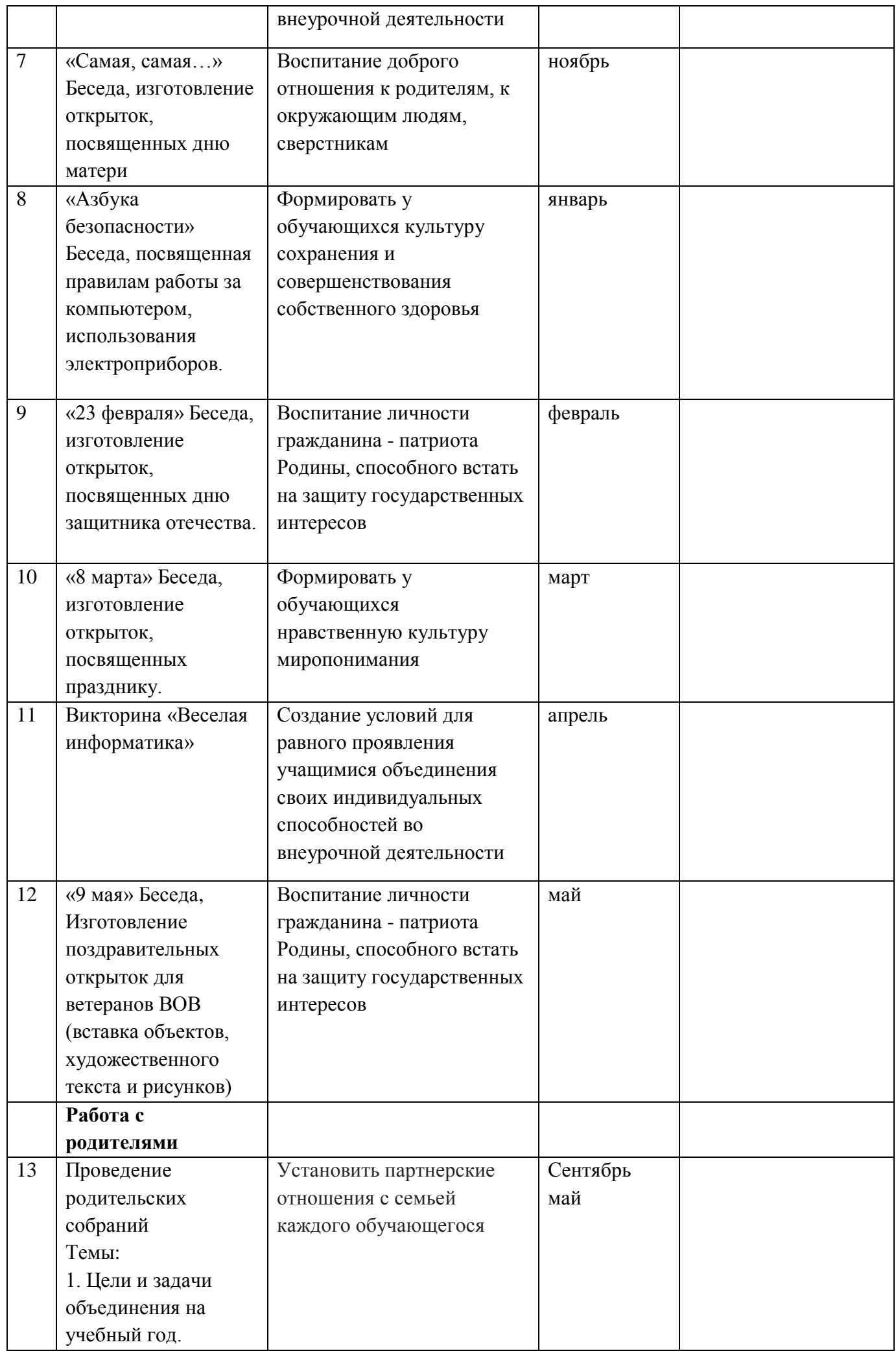

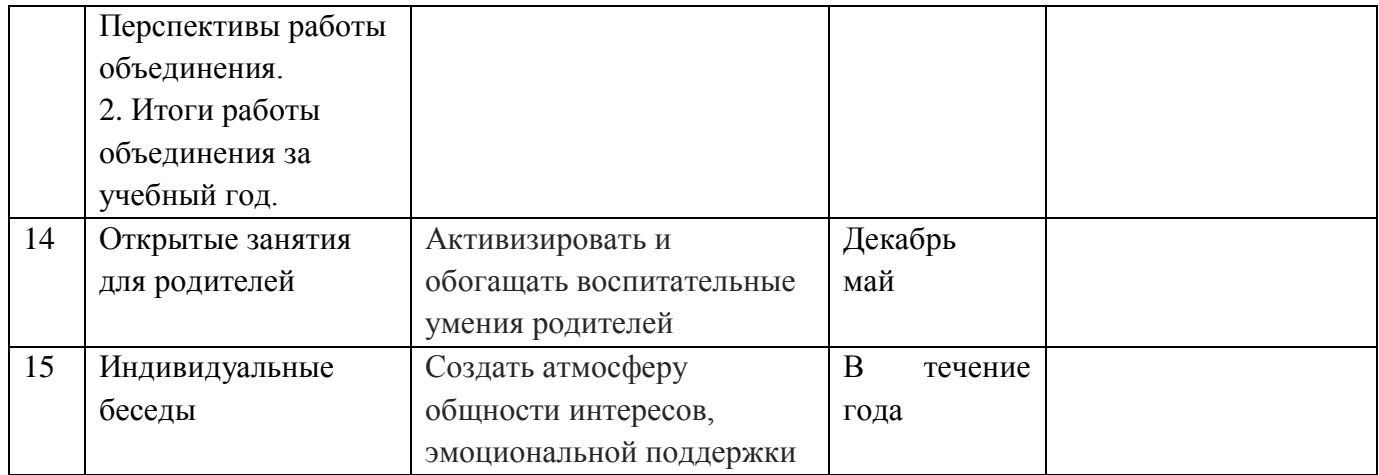

# **Список литературы**

# **Нормативная литература:**

- 1. Закон Российской Федерации «Об образовании»
- 2. Федеральные государственные стандарты общего образования второго поколения
- 3. Приказа Министерства Просвещения РФ №196 от 9.11.18г. «Об утверждении Порядка организации и осуществления образовательной деятельности по дополнительным общеобразовательным программам»
- 4. Концепция развития системы дополнительного образования до 2020г.

# **Основная и дополнительная литература:**

1. Воспитательный процесс: изучение эффективности: методические рекомендации/под редакцией Е.Н. Степанова – М., 2011.

2. Бененсон Е.П., Паутова А.Г. Информатика и ИКТ. 2, 3, 4 классы: Методическое пособие для учителя к учебнику-тетради. – М.: Академкнига/Учебник, 2004.

3. Бененсон Е.П., Паутова А.Г. Информатика и ИКТ. 2, 3, 4 классы: Учебник

– М.: Академкнига/Учебник, 2005.

4. Бененсон Е.П., Паутова А.Г. Информатика. 2, 3, 4 классы: Тетрадь для самостоятельной работы – М.: Академкнига/Учебник, 2006.

5. Ковалько В. И. Здоровьесберегающие технологии: школьник и компьютер: 1-4 классы. – М.: ВАКО, 2007. – 304 с.

6. Кравцов С. С., Ягодина, Л. А. Компьютерные игровые программы как средство стабилизации эмоционального состояния дошкольников. //Информатика. – 2006. - №12.

7. Кутеева, О. Планирование воспитательной работы на основе личностно-ориентированного обучения/О. Кутеева// Классный руководитель. – 2001. - №1.

8. Каргина З.А. Практическое пособие для педагога дополнительного образования. – Изд. доп. – М.: Школьная Пресса, 2008.

9. Леонов В.П. Персональный компьютер. Карманный справочник. – М.: ОЛМА- ПРЕСС, 2004. – 928 с.

10. Маленкова, П.И. Теория и методика воспитания/П.И.Маленкова. - М., 2012.

11. Паутова А.Г. Информатика. 2, 3, 4 классы: Комплект компьютерных программ. Методическое пособие + CD. — М.: Академкнига/Учебник, 2004.

12. Санитарно-эпидемиологические правила и нормативы (СанПин 2.4.2. 178-020), зарегистрированные в Минюсте России 05.12.02., рег. №3997

13. Сластенин, В.А. Методика воспитательной работы/В.А.Сластенин. - изд.2-е.-М., 2014.

# **Сайты сети интернет**

1. [http://standart.edu.ru/](http://infourok.ru/go.html?href=http%3A%2F%2Fstandart.edu.ru%2F)

2. [http://zanimatika.narod.ru/Nachalka17\\_1.htm](http://infourok.ru/go.html?href=http%3A%2F%2Fzanimatika.narod.ru%2FNachalka17_1.htm)

3. [http://koshki-mishki.ru/n4-9.html](http://infourok.ru/go.html?href=http%3A%2F%2Fkoshki-mishki.ru%2Fn4-9.html)

4. <https://pandia.ru/text/77/456/934.php> - особенности воспитательной работы в системе дополнительного образования;

5[.https://videouroki.net/razrabotki/rabochaya-programma-po-vospitatelnoy-rabote.html](https://videouroki.net/razrabotki/rabochaya-programma-po-vospitatelnoy-rabote.html) рабочая программа по воспитательной работе;

6[.https://infourok.ru/rabochaya-programma-vospitatelnoy-raboti-328614.html-](https://infourok.ru/rabochaya-programma-vospitatelnoy-raboti-328614.html-) рабочая программа воспитательной работы.

# **Программные средства**

- 1. Программа «В лес за информацией».
- 2. Программа «Кодирование текста».
- 3. Программа «Двоичное кодирование рисунков»
- 4. Программа «Черный ящик»
- 5. Программа «Устройство компьютера»
- 6. Программа «Кто где живет»
- 7. Программа «Прогулки Энтика»
- 8. Программа «Аквариум»
- 9. Программа «Мышка-художник»
- 10. Программа «Перемещайка»
- 11. Программа «Двоичное кодирование».
- 12. Программа «В магазине 1».
- 13. Программа «Самый-самый»
- 14. Программа «На вокзале»
- 15. Программа «Цветочные цветы»
- 16. Программа «В магазине 2»
- 17. Программа «Логика»
- 18. Программа «Природные зоны»
- 19. Программа «Считай-ка»
- 20. Программа «Рассказ, в котором можно выбрать продолжение»
- 21. Программа «Чертежник»
- 22. Программа «Пожарный»
- 23. Программа «Лаборатория»
- 24. Программа «Путешественник»
- 25. Программа «Художник»
- 26. Программа «Графический редактор Paint»
- 27. Программа «Текстовый процессор MS Word»
- 28. Программа «Калькулятор»
- 29. Программа «Компьютерная Долина

# **Литература для обучающихся:**

1. Бененсон Е.П., Паутова А.Г. Информатика и ИКТ. 2, 3, 4 класссы: Учебник

– М.: Академкнига/Учебник, 2005.

2. Бененсон Е.П., Паутова А.Г. Информатика. 2, 3, 4 классы: Тетрадь для самостоятельной

работы – М.: Академкнига/Учебник, 200